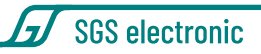

# **GFMC-ED10L**

#### 10A Doppelfahrtregler mit analog steuerbarer Leistungsverteilung mit Lichtsteuerung

Der Regler beinhaltet zwei Regler zur Ansteuerung von zwei Gleichstrommotoren. Die Leistungsverteilung zwischen den beiden Motoren kann durch ein Potentiometer dynamisch eingestellt werden. Dies kann z.B. für folgende Funktionen genutzt werden:

- elektronisches Differential in Knicklenkerfahrzeugen mit hydraulischer Lenkung, und getrennten Antriebsmotoren für die linken und rechten Räder. Der Lenkwinkel wird dabei mit einem Potentiometer abgenommen.
- Ausgleich von Drehzahlunterschieden in Allrad-Traktoren mit unterschiedlichen Radgrössen auf der Vorder und Hinterachse, die jeweils einen eigenen Antrieb haben.
- Gewichtung von Vor- und Hinterachse in Allrad-Trialfahrzeugen

Leuchtmittel für Rundumlicht, Bremslicht, Rückfahrscheinwerfer, Blinker, Fern- und Abblendlicht können an den Regler angeschlossen werden, wobei die Blinker nur bei Knicklenkern sinnvoll angesteuert werden.

Der Regler hat eine EMK Bremse, die in Mittelstellung des Gas und Lenkungsknüppel ausgelöst wird. Die Bremswirkung kann entweder über einen RC Kanal, oder fest eingestellt werden.

Die integrierte BEC kann mittels Jumper einfach getrennt werden.

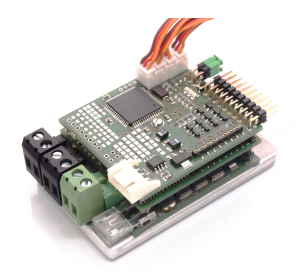

# <span id="page-1-0"></span>**1 Gebrauchshinweise**

Zum Einbau des Moduls in ihr Modell braucht es gute Kenntnisse im Funktionsmodellbau. Die mitgelieferten Anschlusskabel müssen lastseitig gelötet oder angeklemmt werden.

Modellbau-Einsteiger und Jugendliche unter 16 Jahren sollten sich Rat von erfahrenen Modellbauern einholen.

Schalten Sie IMMER das Modell **vollständig** ab, wenn sie Änderungen an den elektrischen Anschlüssen machen. Prüfen Sie ihre Verdrahtung abschnittweise an einer strombegrenzten Spannungsquelle (Akku mit Feinsicherung oder strombegrenztes Labornetzteil)

Beachten Sie auch die Regel, dass in Funktionsmodellen nie mehrere Energiequellen den Empfänger speisen sollen.

Betreiben sie das Gerät nur in den zulässigen Betriebsbedingungen. Führen Sie keine Veränderungen an dem Regler durch. Das Gerät darf keinem Spritzwasser oder Regen ausgesetzt werden (Kurzschlussgefahr!)

# **Inhaltsverzeichnis**

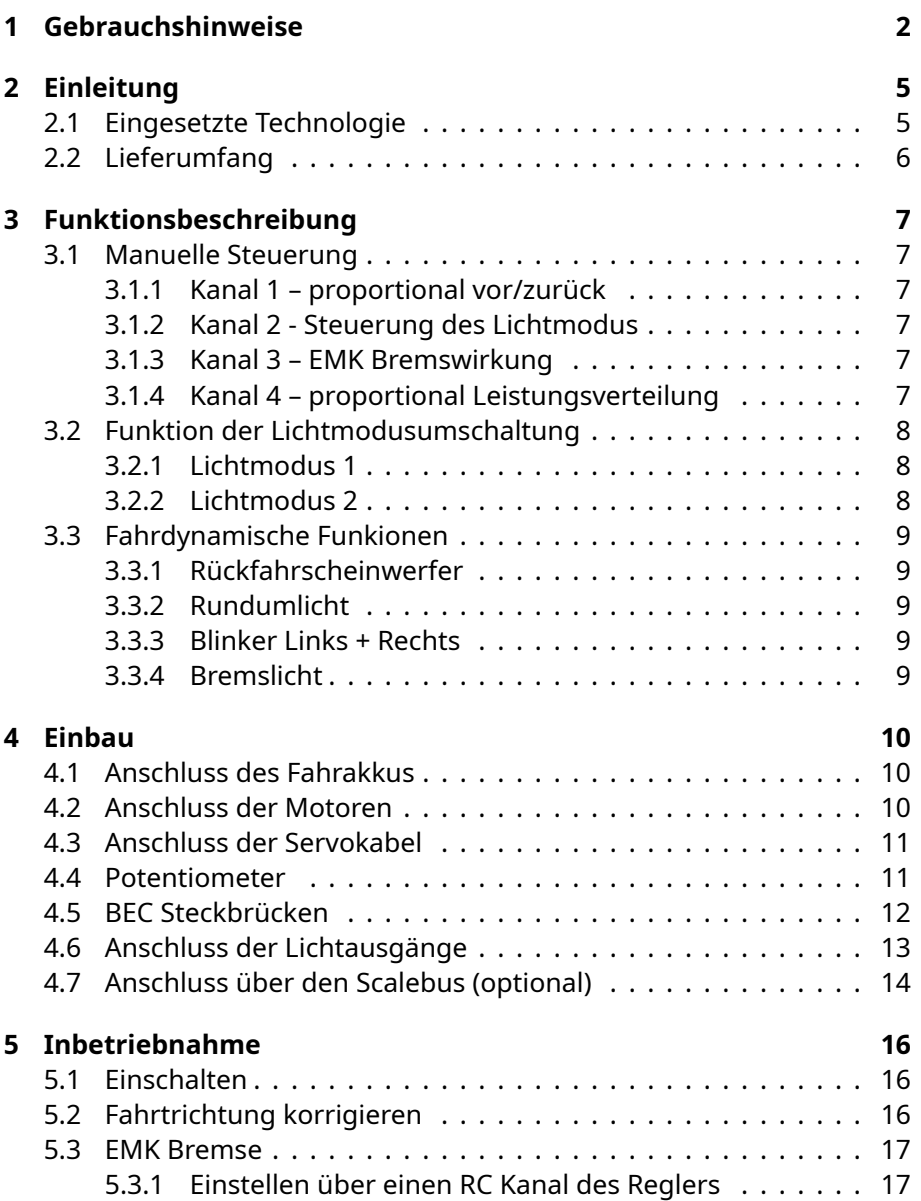

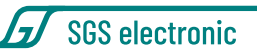

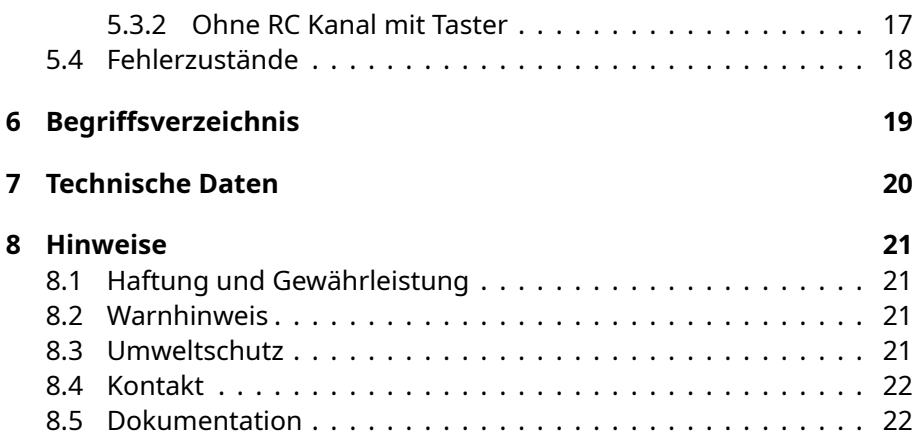

# **Abbildungsverzeichnis**

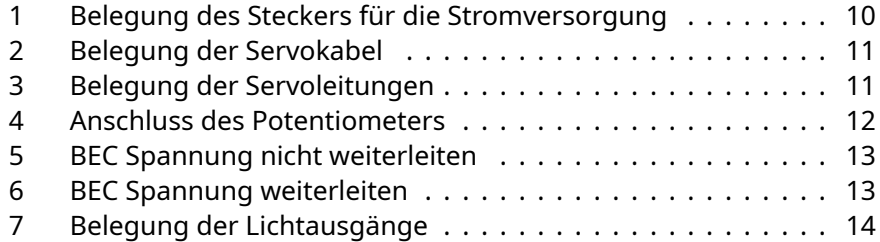

# **Tabellenverzeichnis**

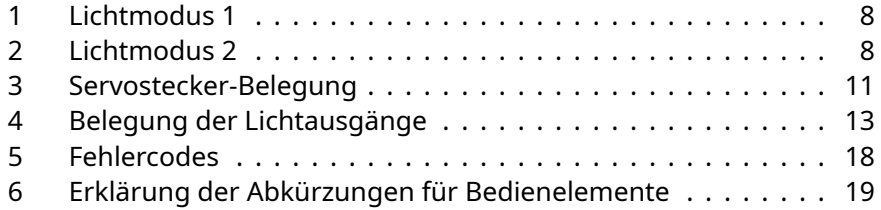

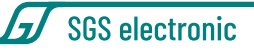

# <span id="page-4-0"></span>**2 Einleitung**

Der Regler ist für einen Eingangsspannungsbereich von 6,5V bis 24V ausgelegt. Damit arbeitet der Regler mit den im RC-Car–Bereich üblichen 6 Zellen NC Packs, aber auch mit Bleiakkumulatoren bis 24V. Zwei Standard KFZ-Schmelzsicherungen schützen das Modell und den Akku vor zu hohen Strömen.

Der Regler verfügt über eine eingebaute BEC Schaltung zur Versorgung des Empfängers aus dem Fahrakku. Beachten Sie bitte, dass der entnehmbare BEC Strom mit steigender Versorgungsspannung abnimmt. Um den internen BEC Regler von der Empfängerversorgung zu trennen, muss eine Steckbrücke entfernt werden.

Als Failsafe-Funktion ist in der Software ist eine umfangreiche Plausibilitätsprüfung der Sendersignale integriert.

Zusätzlich verfügt der Regler über eine Temperaturüberwachung der Endstufe. Sie schaltet bei 75°C ab und lässt sich ab 65°C wieder einschalten. Dazu müssen die Senderknüppel in Neutralstelllung gebracht werden, um ein plötzliches Losfahren nach Abkühlen des Reglers zu verhindern.

# <span id="page-4-1"></span>**2.1 Eingesetzte Technologie**

Der Regler ist mikroprozessorgesteuert. Der Prozessor arbeitet mit 16MHz Taktfrequenz.

Die Endstufe ist aus N-Kanal MOSFETs aufgebaut, die einen Einschaltinnenwiderstand von nur 0.008 Ohm und eine Dauerstrombelastbarkeit von 60A aufweisen. Jeweils drei dieser Transistoren bilden einen Endstufenzweig, womit Spitzenströme bis 180A ermöglicht werden. Um den geringen Innenwiderstand effektiv nutzen zu können, werden die Endstufentransistoren mit aufwändigen MOSFET Gegentaktendstufen mit integrierter Ladungspumpe angesteuert.

<span id="page-4-2"></span>Bei normalen Umgebungsbedingungen wird ein Dauerstrom von 10A erreicht. Der Regler arbeitet mit einer PWM-Frequenz von 16kHz.

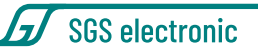

### **2.2 Lieferumfang**

Der Regler wird mit den Steckern für den Motoranschluss und den Akkuanschluss geliefert.

Ein Potentiometer ist nicht im Lieferumfang enthalten. Es ist als Zubehör (Artikelnummer 255100) erhältlich.

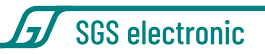

# <span id="page-6-0"></span>**3 Funktionsbeschreibung**

#### <span id="page-6-1"></span>**3.1 Manuelle Steuerung**

Zur Steuerung des Moduls wird eine Funkfernbedienung mit mindestens einem Proportionalkanal benötigt. Um alle Funktionen nutzen, werden vier RC Kanäle benötigt.

#### <span id="page-6-2"></span>**3.1.1 Kanal 1 – proportional vor/zurück**

Drehrichtung für den Motor. Aus dem Gas-Kanal wird auch Rückfahrscheinwerfer ein/aus, Bremslicht abgeleitet)

#### <span id="page-6-3"></span>**3.1.2 Kanal 2 - Steuerung des Lichtmodus**

Mit diesem Kanal kann das Rundumlicht und der Warnblinker geschaltet werden, sowie zwei frei belegbare Ausgänge. Wird der Kanal nicht verwendet, ist das Rundumlicht permanent aktiv und die Warnblinker sind ausgeschaltet. Die beiden frei belegbaren Ausgänge sind ebenfalls abgeschaltet.

#### <span id="page-6-4"></span>**3.1.3 Kanal 3 – EMK Bremswirkung**

Mit diesem Kanal kann die Bremswirkung der Haltebremse eingestellt werden. Wird dieser Kanal nicht angeschlossen, kann die Bremsfunktion am Regler fest eingestellt werden.

#### <span id="page-6-5"></span>**3.1.4 Kanal 4 – proportional Leistungsverteilung**

<span id="page-6-6"></span>Statt eines Empfänger wird hier ein Potentiometer angeschlossen, woraus sich das Mischverhältnis ergibt. Das kann z.B. ein Potentiometer zur Erfassung der Lenkbewegung sein, oder ein Trimmer zur festen Einstellung der Lastverteilung. Aus diesem Kanal wird auch die Ansteuerung der Blinker abgeleitet.

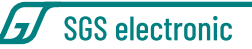

### **3.2 Funktion der Lichtmodusumschaltung**

Es gibt zwei Lichtmodi, die unabhängig voneinander mittels eines RC-Kanals gesteuert werden.

#### <span id="page-7-0"></span>**3.2.1 Lichtmodus 1**

Lichtmodus 1 steuert zwei Ausgänge für universell nutzbare Lampen (auxlight 1 und 2). Sie können z.B. für das Abblendlicht, die Frontscheinwerfer oder Suchscheinwerfer genutzt werden.

<span id="page-7-2"></span>Der Lichtmodus 1 wird durch Tippen des Bedienelements aus der Mittelstellung nach **vorne** weiter geschaltet. Die Modi werden durch kurzes Tasten des Kanals weiter geschaltet (1  $\Box$  2  $\Box$  3  $\Box$  4  $\Box$  1, usw.). Durch langes Tasten (ca. 2s) wird immer "Zustand 1" ausgewählt (alles aus).

| Zustand                                                                      |  |  |
|------------------------------------------------------------------------------|--|--|
| auxlight $1 \mid \text{Aus} \mid \text{Ein} \mid \text{Aux} \mid \text{Ein}$ |  |  |
| auxlight $2 \mid \text{Aus} \mid \text{Aus} \mid \text{Ein} \mid \text{Ein}$ |  |  |

*Tabelle 1: Lichtmodus 1*

#### <span id="page-7-1"></span>**3.2.2 Lichtmodus 2**

Der Lichtmodus 2 steuert die automatischen Lichtfunktionen für den Blinker und das Rundumlicht. In den unterschiedlichen Lichtmodi werden die Lampenausgänge wie in der Tabelle angegeben geschaltet.

Durch langes Tasten (ca. 2s) wird immer "Zustand 1" ausgewählt. Nach dem Einschalten ist das Modell im Lichtmodus "Zustand 1".

<span id="page-7-3"></span>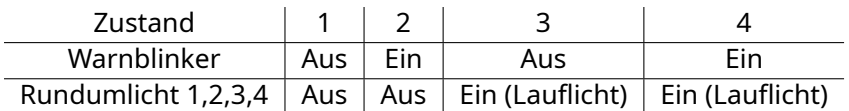

*Tabelle 2: Lichtmodus 2*

SGS electronic

**Hinweis** Typischerweise verwendet man senderseitig einen Kanal mit Dreistufentaster (Ein Taster mit automatischer Mittelstellung).

Proportionalkanäle mit Schiebe- oder Drehpotis erschweren die Auswahl des Lichtmodus, da das Weiterschalten durch kurzes Betätigen mit Rückstellung auf die Mittelstellung erfolgen sollte. Dies ist mit Schiebe- oder Drehpotis nur schwer handhabbar.

### <span id="page-8-0"></span>**3.3 Fahrdynamische Funkionen**

#### <span id="page-8-1"></span>**3.3.1 Rückfahrscheinwerfer**

Der Rückfahrscheinwerferausgang wird eingeschaltet, sobald der Gashebel rückwärts steuert. Sobald der Gashebel in Neutral- oder Geradeausstellung ist, wird das Rücklicht ausgeschaltet.

#### <span id="page-8-2"></span>**3.3.2 Rundumlicht**

Das Rundumlicht läuft mit ca. 1,5 Umläufen pro Sekunde. Es wird vom Lichtmodus 2 ein-/ausgeschaltet.

#### <span id="page-8-3"></span>**3.3.3 Blinker Links + Rechts**

Ab einer Mindestgeschwindigkeit von ca. 10% der Höchstgeschwindigkeit schaltet sich die Blinkautomatik ein. Bei Lenkstellung rechts wird rechts geblinkt, bei Lenkeinschlag nach links blinkt der linke Blinkerausgang mit einer Frequenz von ca. 1Hz.

Der automatische Blinker ist nur im Fahrmodus aktiv. Das Warnblinklicht kann durch den Lichtmodus 2 ein- oder ausgeschaltet werden.

#### <span id="page-8-4"></span>**3.3.4 Bremslicht**

<span id="page-8-5"></span>Das Bremslicht schaltet sich automatisch bei Verzögerung der Fahrt ein. Je stärker verzögert wird, desto länger leuchtet das Bremslicht. Wird wieder beschleunigt, schaltet das Bremslicht sofort ab.

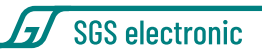

# **4 Einbau**

### <span id="page-9-3"></span><span id="page-9-0"></span>**4.1 Anschluss des Fahrakkus**

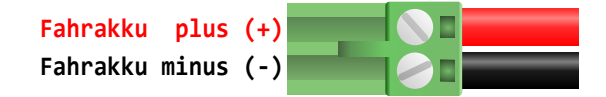

*Abbildung 1: Belegung des Steckers für die Stromversorgung*

Die Stromversorgung erfolgt über die grüne, steckbare Schraubklemme. Bitte achten Sie auf die richtige Polarität der Versorgungsspannung! (siehe Abbildung [1\)](#page-9-3)

Sinnvollerweise sollte in die Zuleitung zum Akku ein Schalter zum Ein- /Ausschalten des Modells vorgesehen werden.

Auf der Platine befinden sich zwei KFZ-Schmelzsicherungen für die Motorendstufen. Sie sind steckbar und können im Bedarfsfall einfach getauscht werden.

Wenn eine der Endstufensicherungen ausgelöst hat, funktioniert die BEC noch und die LED zeigt die Funktion an. Die entsprechende Motorendstufe liefert jedoch keine Leistung mehr.

Zusätzlich hat die BEC-Schaltung ebenfalls eine Sicherung. Diese ist auf der Leiterplatte aufgelötet. Wenn diese Sicherung ausgelöst hat, liefert die BEC keine Spannung mehr und der Regler zeigt keinerlei Funktion mehr.

### <span id="page-9-1"></span>**4.2 Anschluss der Motoren**

<span id="page-9-2"></span>Für die Antriebsmotoren sind schwarze, steckbare Schraubklemmen vorgesehen. An je eine Schraubklemme wird ein Motor angeschlossen. Die Motoren müssen, wie im Modellbau üblich, funkentstört sein.

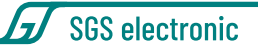

#### **4.3 Anschluss der Servokabel**

<span id="page-10-1"></span>Der Regler ist mit JR Servokabeln ausgestattet. Die Belegung wird in Abbildung [2](#page-10-1) gezeigt.

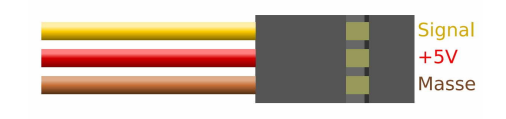

*Abbildung 2: Belegung der Servokabel*

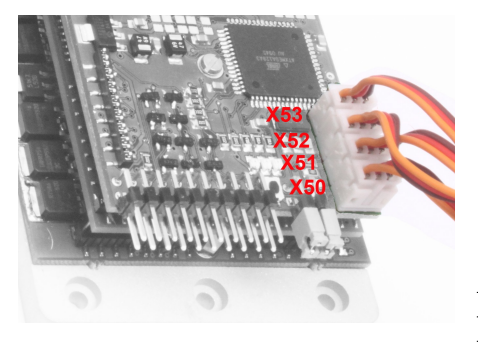

*Abbildung 3: Belegung der Servoleitungen*

| Ka- | Stecker | optional | Funktion       |
|-----|---------|----------|----------------|
| nal |         |          |                |
|     | X50     | nein     | Gas            |
|     | X51     | ١a       | Lichtsteuerung |
| З   | X52     | ıa       | Bremswirkung   |
|     | X53     | nein     | Lenkung        |

<span id="page-10-3"></span>*Tabelle 3: Servostecker-Belegung*

#### <span id="page-10-2"></span><span id="page-10-0"></span>**4.4 Potentiometer**

Das Poti wird mit einem Servokabel als Spannungsteiler angelötet. Dazu werden der Pluspol (rot) und der Minuspol (braun) an den Widerstand des Potentiometers angelötet. Das orange Kabel wird an den Mittelabgriff des Potentiometers gelötet. Es kann jedes lineare Poti einem Widerstand von 1kOhm bis 10kOhm verwendet werden. Verwenden Sie keine logarithmischen Potentiometer (Oft im Bereich der Audiotechnik zu finden).

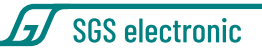

<span id="page-11-1"></span>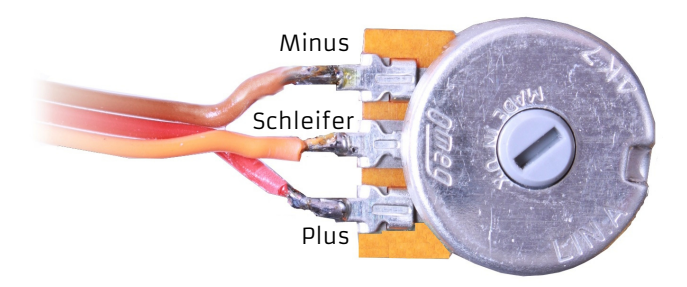

*Abbildung 4: Anschluss des Potentiometers*

**Tipp** Grundsätzlich kann jeder analoge Positionssensor verwendet werden, der ein Signal von 0-5V ausgibt. Das Signal wird vom Regler mit 50KOhm gegen GND belastet.

### <span id="page-11-0"></span>**4.5 BEC Steckbrücken**

Der Regler beinhaltet eine BEC Schaltung die aus der Spannung des Fahrakku eine geregelte Spannung von 5V zur Versorgung des Empfängers und von Servos erzeugt. Da in Funktionsmodellen oft mehrere Regler mit BEC verbaut werden, der Parallelbetrieb aber unter gewissen Umständen problematisch ist, kann die Verbindung der Eingebauten BEC zum Empfänger getrennt werden. Dazu dienen zwei grüne Steckbrücken.

Sind die Brücken vertikal eingesteckt, wird die interne BEC Spannung zum Empfänger und von dort zu den Servos weitergeleitet.

Stecken die Brücken horizontal (oder sind nicht gesteckt), wird die Spannung nicht weiter geleitet. In dem Fall muss ein anderes Modul den Empfänger mit Strom versorgen.

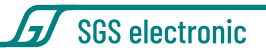

<span id="page-12-3"></span>

|           | 2         | 3         | $\overline{4}$ | 5         | 6         |           | 8         | 9         | 10        |
|-----------|-----------|-----------|----------------|-----------|-----------|-----------|-----------|-----------|-----------|
| 1. Aux    | 2. Aux    |           | 2.             | 3.        | 4.        | Rück-     | Brems-    | Blin-     | Blin-     |
|           |           | Rund-     | Rund-          | Rund-     | Rund-     | fahr-     | licht     | ker       | ker       |
|           |           | um-       | um-            | um-       | um-       | schein-   | ۰         | rechts    | links -   |
|           |           | licht     | licht          | licht     | licht     | werfer    |           |           |           |
|           |           | ۰         |                | ۰         |           |           |           |           |           |
| 1. Aux    | 2. Aux    | 1.        | 2.             | 3.        | 4.        | Rück-     | Brems-    | Blin-     | Blin-     |
| $\ddot{}$ | $\ddot{}$ | Rund-     | Rund-          | Rund-     | Rund-     | fahr-     | licht     | ker       | ker       |
|           |           | um-       | um-            | um-       | um-       | schein-   | $\ddot{}$ | rechts    | $links +$ |
|           |           | licht     | licht          | licht     | licht     | werfer    |           | $\ddot{}$ |           |
|           |           | $\ddot{}$ | $\ddot{}$      | $\ddot{}$ | $\ddot{}$ | $\ddot{}$ |           |           |           |

*Tabelle 4: Belegung der Lichtausgänge*

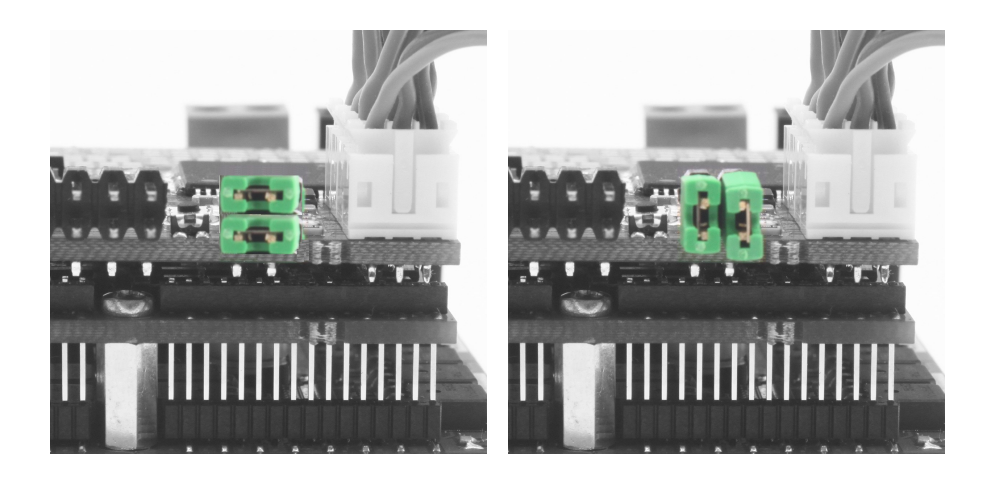

*Abbildung 5: BEC Spannung nicht wei-Abbildung 6: BEC Spannung weiterleiterleiten ten*

# <span id="page-12-2"></span><span id="page-12-1"></span><span id="page-12-0"></span>**4.6 Anschluss der Lichtausgänge**

Die Ausgänge schalten die Akkuspannung, daher muss der angeschlossene Verbraucher für diese Spannung geeignet sein. Wird der Regler z.B. mit einem 12 Volt Akku betrieben, sollte der Verbraucher ebenfalls für 12V Nennspannung ausgelegt sein. Bei LEDs sind entsprechende Vorwiderstände vorzusehen.

Das Schaltvermögen pro Kanal beträgt 300mA.

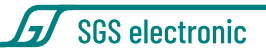

<span id="page-13-1"></span>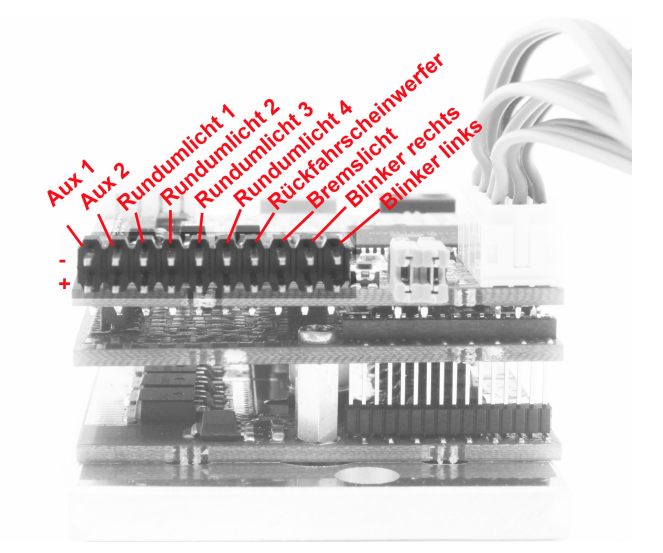

*Abbildung 7: Belegung der Lichtausgänge*

# <span id="page-13-0"></span>**4.7 Anschluss über den Scalebus (optional)**

Alternativ zur Steuerung über den Empfänger und den Servokabeln kann der Regler auch über den Scalebus gesteuert werden. Dazu wird der Regler mit dem Scalebuskabel (weißer, vierpoliger Stecker) mit den anderen Modulen verbunden.

Beispielsweise kann das FO-Modul TVC-MF-10 den Regler steuern. Der Regler wechselt in den Scalebus-Modus, wenn beim Einschalten kein Servosignal an den beiden Servokabel anliegt. Entsprechend dürfen bei Scalebusbetrieb die Servokabel nicht in den Empfänger eingesteckt sein.

Beim Scalebusbetrieb gibt das steuernde Modul die Mischfunktion vor. Man kann also einen Regler für ein Halbkettenfahrzeug auch an einem FO Modul für einen Kampfpanzer betreiben. Der Regler arbeitet dann als Vollkettenmischer.

Über den Scalebus werden nicht nur die Informationen zur Steuerung des Antriebsmotoren, sondern auch die der Hilfsantriebe gesendet.

Wenn keine Brücke gesteckt ist, werden die Informationen der Antriebe ausgegeben. Wenn Kodierbrücken in den Servokabeln 1 oder 2 Stecken,

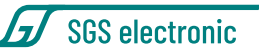

werden die Motorausgänge gesteuert, wie in der Beschreibung des FO-Moduls angegeben.

#### **Beispiel Kettenfahrzeug:**

- 1. Keine Kodierbrücke gesteckt
	- **→** Regler arbeitet als Antriebsregler (Antriebsketten)
- 2. Kodierbrücke auf Servokabel 1
	- **→** Regler arbeitet als Turmsteuerung (Rohrwiege und Turmdrehung)

Man kann natürlich mehrere Regler an den Scalebus anschließen. Es ist ebenso möglich, dass zwei Regler die gleichen Informationen ausgeben.

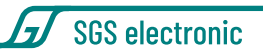

# <span id="page-15-0"></span>**5 Inbetriebnahme**

### <span id="page-15-1"></span>**5.1 Einschalten**

- 1. Fahrakku anschließen
- 2. Sender einschalten
- 3. Gas- und Steuerhebel auf Mittelstellung einstellen (Die zugehörige Trimmung ebenfalls)
- 4. Empfänger einschalten. Die grüne LED leuchtet für ca. 1s auf.
- 5. Die grüne LED auf der Platine blinkt, bis der Regler die Mittelstellung der Kanäle erfasst hat. Ist die Nullpunkterfassung nicht möglich, so leuchtet die LED nicht auf. Eine erneute Bestimmung des Nullpunktes erfolgt erst nach Ein-/Ausschalten des Empfängers.
- 6. Wenn die grüne LED dauernd leuchtet, ist das Fahrzeug fahrbereit

Diese automatische Kalibrierung erfolgt in dieser Weise bei **jeder** Einschaltung. D.h., die beim Einschalten erkannte Position wird als Neutralposition gespeichert. Das gilt sowohl für die Lenkung, als auch für die Geschwindigkeit.

# <span id="page-15-2"></span>**5.2 Fahrtrichtung korrigieren**

Die Fahrtrichtung hängt von der mechanischen Anordnung der Motoren im Fahrzeug ab. In der Regel werden die Motoren so montiert, dass die Motorwellen in entgegengesetzte Richtungen stehen. Folge ist, dass die Motoren mit unterschiedlicher Polarität angeschlossen werden müssen, um in eine Richtung zu fahren.

Natürlich kann die Korrektur der Fahrrichtung an Sendern mit der Servo-Reverse-Einstellung direkt erfolgen. Verfügt der Sender nicht über diese Möglichkeit, kann wie folgt vorgegangen werden:

- 1. *Modell fährt vorwärts, wenn nach hinten gesteuert wird und umgekehrt:* Anschlüsse an beiden Motoren wechseln (umpolen)
- 2. *Modell fährt links, wenn man nach rechts steuert und umgekehrt:* Die Anschlüsse von den beiden Motoren wechseln und dabei umpolen. (Anschlussleitung von Motor 1 an Motor 2 und umgekehrt)

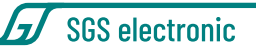

3. *Die Richtungssteuerung steht auf neutral, aber das Modell fährt nicht geradeaus:* Mit Lenkungstrimmung korrigieren

#### <span id="page-16-0"></span>**5.3 EMK Bremse**

Der Regler verfügt über eine einstellbare EMK Bremse. Sie wird ausgelöst,indem der Gas und Lenkungsknüppel in Mittelstellung gebracht wird.

Die Bremswirkung, mit der gebremst wird, wird durch die gelbe LED angezeigt. Je länger die gelbe LED an ist, desto stärker wirkt die Bremse.

- LED Aus entspricht 0% Bremswirkung.
- LED An entspricht 100% Bremswirkung.

Die Einstellung kann über zwei Arten erfolgen: Über einen RC Kanal des Reglers, damit ist es über den Sender jederzeit änderbar oder einen Taster am Regler. Modus A wird automatisch gewählt, wenn beim Einschalten der Bremskanal im Empfänger steckt.

#### <span id="page-16-1"></span>**5.3.1 Einstellen über einen RC Kanal des Reglers**

Hier wird die Bremswirkung direkt über den Sender verstellt. Sobald sie den entsprechenden Schieber/Drehknopf betätigen, sehen sie, dass sich das Puls/Pausenverhältnis ändert.

Sie können damit zu jeder Zeit z.B. leicht anbremsen und die Bremswirkung weiter verstärken.

Wenn Sie einen Kanal an Ihrer RC Anlage frei haben, empfehlen wir Ihnen diese Methode. Achten Sie darauf, dass die nicht aus voller Fahrt mit voller Bremswirkung anhalten, das belastet den gesamten Antriebsstrang sehr. Die Bremswirkung wird über die Leuchtdauer der gelben LED angezeigt.

#### <span id="page-16-2"></span>**5.3.2 Ohne RC Kanal mit Taster**

Wenn Sie die Bremswirkung ändern wollen, müssen sie auf den Taster drücken. Der Taster liegt zwischen dem Lichtstecker und den Jumpern für die BEC. Verwenden Sie einen dünnen Stab aus Kunststoff oder Holz, um den Taster zu betätigen. Der Taster hat einen deutlich spürbaren Druckpunkt.

Bewegt man das Gas in die eine Richtung wird die An-Phase der gelben LED immer länger, in die andere Richtung immer kürzer, bis sie ganz aus ist. Je stärker der Hebelausschlag, umso schneller wird verstellt.

Die grüne LED leuchtet durchgehend, sobald man den Hebel aus der Neutralstellung nimmt, um anzuzeigen das der Regler eine Änderung vornimmt.

Wenn Sie noch einmal auf den Taster drücken, wird die Bremseinstellung gespeichert und wird auch nach erneutem Aus- und Einschalten beibehalten.

### <span id="page-17-0"></span>**5.4 Fehlerzustände**

Im Normalfall ist die grüne LED permanent eingeschaltet.

Erkennt der Regler einen Fehler, zeigt er das durch kurzes, n-maliges Blinken der grünen LED an. Zudem leuchtet die rote LED. Alle Fehlerzustände führen zum Abschalten des Motors.

<span id="page-17-1"></span>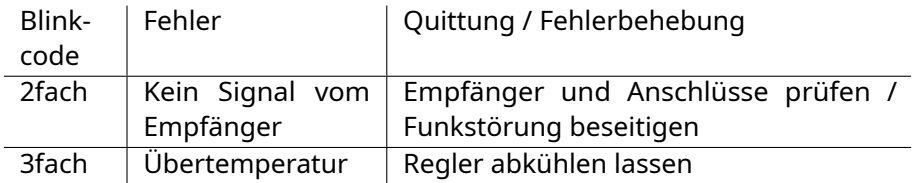

*Tabelle 5: Fehlercodes*

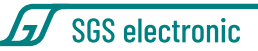

# <span id="page-18-0"></span>**6 Begriffsverzeichnis**

**BEC B**attery **E**liminator **C**ircuit

Dies ist eine Schaltung die die Spannungsversorgung des Empfängers und der Servos durch separate eine Batterie unnötig macht, indem sie die Spannung dieser Batterie aus dem Fahrakku erzeugt.

**LED L**ight **E**mmitting **D**iode Halbleiter Lichtquelle, die deutlich weniger Strom braucht als eine Glühbirne. Schaltungstechnisch ist sie etwas schwieriger anwendbar, da sie eine Polarität und einen engen Arbeitspunkt hat.

- **Scalebus** Der Scalebus ist eine Entwicklung der Firma **SGS electronic**, um Regler und Komponenten zur Realisierung komplexer Funktionsmodelle zu verbinden.
- **SBus** Der SBus ist von der Firma **Futaba** eingeführt worden um die Verkabelung zwischen Empfänger und Servos/Reglern zu vereinfachen. Insbesondere bei Modellen mit vielen Reglern ist das sinnvoll.
- **RKL R**undum**K**enn**L**euchte.

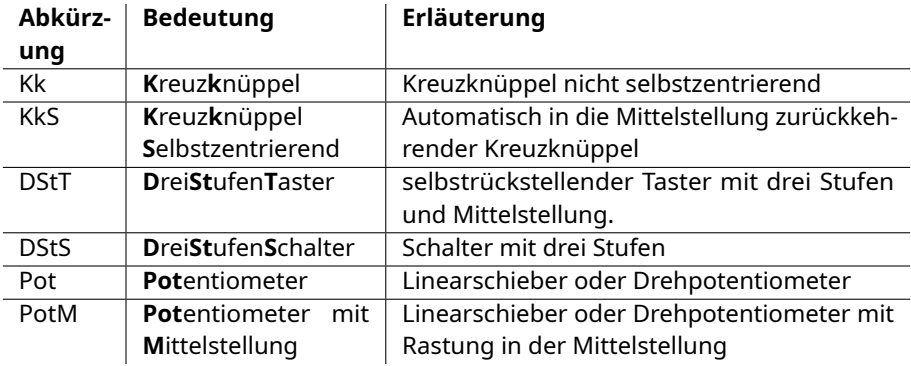

<span id="page-18-1"></span>*Tabelle 6: Erklärung der Abkürzungen für Bedienelemente*

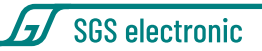

# <span id="page-19-0"></span>**7 Technische Daten**

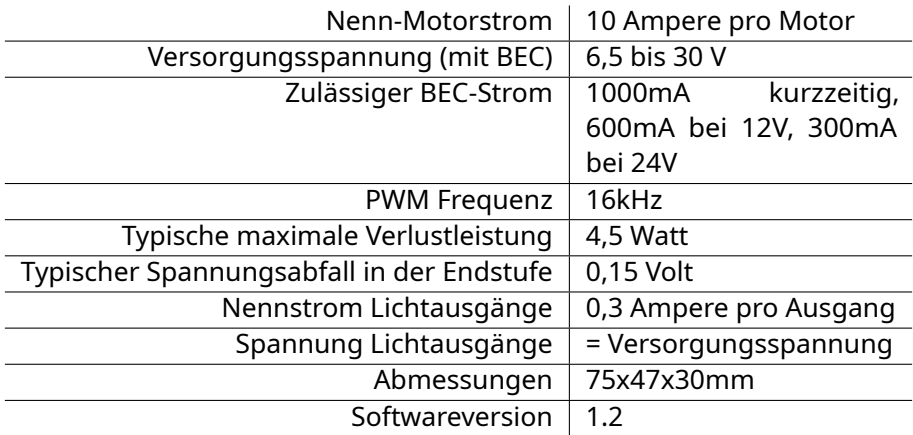

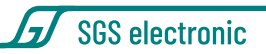

# <span id="page-20-0"></span>**8 Hinweise**

### <span id="page-20-1"></span>**8.1 Haftung und Gewährleistung**

Das Gerät wurde nach der Herstellung einer sorgfältigen Überprüfung unterzogen. Es ist nur für den bestimmungsgemäßen Gebrauch im nicht gewerblichen Bereich gedacht. Wir übernehmen keine Haftung für Schäden oder Folgeschäden im Zusammenhang mit diesem Produkt. Wir übernehmen keine Gewährleistungen für Schäden, die durch Modifizierung der Schaltung, mechanische Veränderung, nicht beachten der Anschlussund Anbauanleitung, Anschluss an eine falsche Spannung oder Stromart, Falschpolung der Baugruppe, Fehlbedienung, fahrlässige Behandlung oder Missbrauch, Veränderung oder Reparaturversuch entstanden sind. Elektronische Komponenten für den RC Modellbau sind nicht für den Transport von Menschen und Lebewesen konstruiert. An derlei Komponenten werden besondere Anforderungen an Zuverlässigkeit, Störfestigkeit, Redundanz und Verhalten im Fehlerfall gestellt, die RC-Elektronik generell nicht erfüllen muss.

Das Gerät muss vor Verschmutzung und Nässe geschützt werden.

Sollten Sie das Gerät verändern (hierzu zählt z.B. auch der Einbau in ein Gehäuse oder Modell) und weitergeben, sind Sie Hersteller im Sinne des Gesetzes, und damit verpflichtet die Gebrauchsanweisung mit diesem Haftungsausschluss mit dem Gerät mitzuliefern.

### <span id="page-20-2"></span>**8.2 Warnhinweis**

Wegen Erstickungsgefahr durch verschluckbare Kleinteile ist dieses Produkt nicht geeignet für Kinder unter 6 Jahre.

### <span id="page-20-3"></span>**8.3 Umweltschutz**

Bei defekten Geräten ist in vielen Fällen eine Reparatur möglich. Sprechen Sie uns an.

Sollten Sie sich doch für eine Entsorgung entscheiden, leisten Sie einen

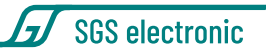

Beitrag zum Umweltschutz wenn Sie das Gerät durch Abgabe bei einer kommunalen Sammelstelle dem Recycling zuführen. Elektronische Geräte gehören nicht in den Hausmüll.

#### <span id="page-21-0"></span>**8.4 Kontakt**

#### **Postanschrift**

SGS electronic Zeppelinstraße 36 47638 Straelen Deutschland

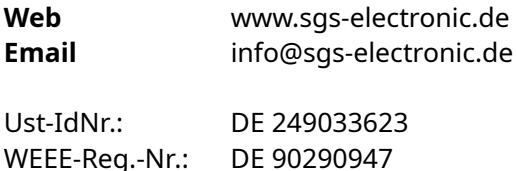

#### <span id="page-21-1"></span>**8.5 Dokumentation**

Dieses Dokument wurde am 30.06.2020, 12:47:45 MESZ erzeugt.

Wir behalten uns das Recht vor, Aktualisierungen, Änderungen oder Ergänzungen an den bereitgestellten Informationen und Daten vorzunehmen.

Es gilt die Dokumentation, die Ihrem Produkt beiliegt.

Bitte beachten Sie, dass später per Download bezogene Dokumente unter Umständen nicht dem Stand Ihres Moduls entsprechen.

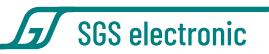

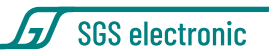